UDK 528.235.1 Stručni rad

# RAČUNANJE KOORDINATA TOČAKA U MERCATOROVOJ PROJEKCIJI PRIMJENOM DŽEPNOG RAČUNALA

### Radovan SOLARIC - Split\*

Današnji stupanj razvoja džepnih računala omogućava rješavanje relativno kompliciranih zadataka. Zahvaljujući programibilnosti <sup>i</sup> kapacitetu, moguće je riješiti većinu zadataka iz područja matematičke kartografije.

U ovom članku date su jednadžbe, program sa uputama <sup>i</sup> primjerom za računanje X i Y koordinata Mercatorove projekcije iz geografskih koordinata *<p* i A. Program je napravljen za džepno računalo firme TEXAS INSTRUMENTS tipa TI 58.

### NAPOMENE UZ PROGRAM

Jednadžbe za računanje zatvorenog su tipa i prilagođene su za programiranje. Ulazni podaci su  $\varphi$  i  $\lambda$ , a rezultat su koordinate X i Y u Mercatorovoj projekciji.

Program najprije izračunava podatke za kartografsku mrežu, <sup>i</sup> to najprije za paralele, zatim za meridijane, zatim se prelazi na računanje koordinata točaka <sup>i</sup> to prvo koordinata X, a zatim Y. Budući da su ovi podaci u seksagezimalnom sustavu, treba prilikom unošenja geografskih koordinata obratiti pažnju na decimalnu točku koju obavezno treba staviti iza stupnjeva. Također treba obratiti pažnju da se za podatke na pr. 10° 03' 05" obavezno unesu nule (03 i 05) za minute i sekunde.

Primjer koji je naveden niže odnosi se na Besselov elipsoid, pa su u skladu s time date <sup>i</sup> potrebne konstante. Koordinate dobivene po niže navedenim jednadžbama su u metrima, pa ih je potrebno pomnožiti s mjerilom <sup>i</sup> sa 1000 da bi bile u mjerilu <sup>i</sup> u milimetrima. Da bi program bio što fleksibilniji, taj se podatak, označen sa slovom M, posebno unosi i to samo nazivnik tog razlomka. Na pr.: za  $M =$ 

 $= 1$ : 8000 i da rezultat bude u centimetrima slijedi $\frac{1}{8000} \cdot 100 = \frac{1}{800}$ , a u program se na određenom mjestu unese samo nazivnik, ti. 800.

Program se može primijeniti za tangentni <sup>i</sup> za presječni cilindar. Područje računanja nije ničim ograničeno, pa se može računati kako mreža za kartu svijeta, tako i mreža za manje područje. Gustoća mreže, označena slovom K, također nije ničim ograničena. Ulazi u program kao običan broj, a stvarno je data u minutama. Na pr.: Ako se želi mreža na svakih 5 minuta, unosi se broj 5, dok za mrežu na svaka dva stupnja (karte sitnijeg mjerila), unosi se broj 120. Broj točaka, čije je koordinate potrebno preračunati, također nije ničim ograničen.

<sup>\*</sup> Adresa autora: Radovan Solarić, dipl. inž., Hidrografski institut, Split

Pojava negativnog rezultata označava da točka pada van područja karte, <sup>i</sup> to zapadnije za negativan Y, i južnije za negativan X. Za točke koje padaju sjevernije i istočnije ne postoji takva vrst indikacije. Porgam je testiran na više konkretnih zadataka.

Oznake koje su korištene u ovom članku su slijedeće:

- a velika poluos Zemljinog elipsoida
- e 2 - prvi brojni ekscencitret
- p0  $-$  radijan
- **u Z** nazizvnik produkta mjerila <sup>i</sup> faktora za pretvaranje metra <sup>u</sup> željene jedinice
- K faktor gustoće mreže korak
- **z]s Z** paralela na kojoj cilindar siječe (tangira) Zemljin elipsoid
- qi, najjužnija paralela kartografske mreže
- $\varphi_n$  najsjevernija paralela kartografske mreže
- *<p -* širina za koju se računa <sup>X</sup> koordinata
- $λ_{w}$  najzapadniji meridijan kartografske mreže
- $λ$  najistočniji meridijan kartografske mreže
- $\lambda$  dužina za koju se računa Y koordinata
- X,Y koordinate točaka u Merkatorovoj projekciji

Jednadžbe po kojima se računaju X <sup>i</sup> Y koordinate glase:

$$
X = \frac{a \cos\varphi_k}{(1 - e^2 \sin^2 \varphi_k)^{1/2}} \ln \frac{tg\left(45 + \frac{\phi}{2}\right)}{tg^e\left(45 + \frac{\Psi}{2}\right)}
$$

$$
sin\Psi=e\cdot sin\,\phi
$$

$$
Y = \frac{\cos\varphi_k}{(1 - e^2 \sin^2 \varphi_k)^{1/2}} \frac{a}{\rho^{\circ}} (\lambda^0 - \lambda^0_w)
$$

#### PROGRAM

Prije unošenja programa, računalo je potrebno podesiti tako da ima 320 koraka i 20 registara, sljedećim postupkom: redom pritisnuti tipke:  $\sqrt{2|\sqrt{2nd}|\sqrt{Op}|\sqrt{1|\sqrt{7}}|}$ . Na ekranu se pojave brojke 319.19. Time je računalo podešeno i može se početi unositi program.

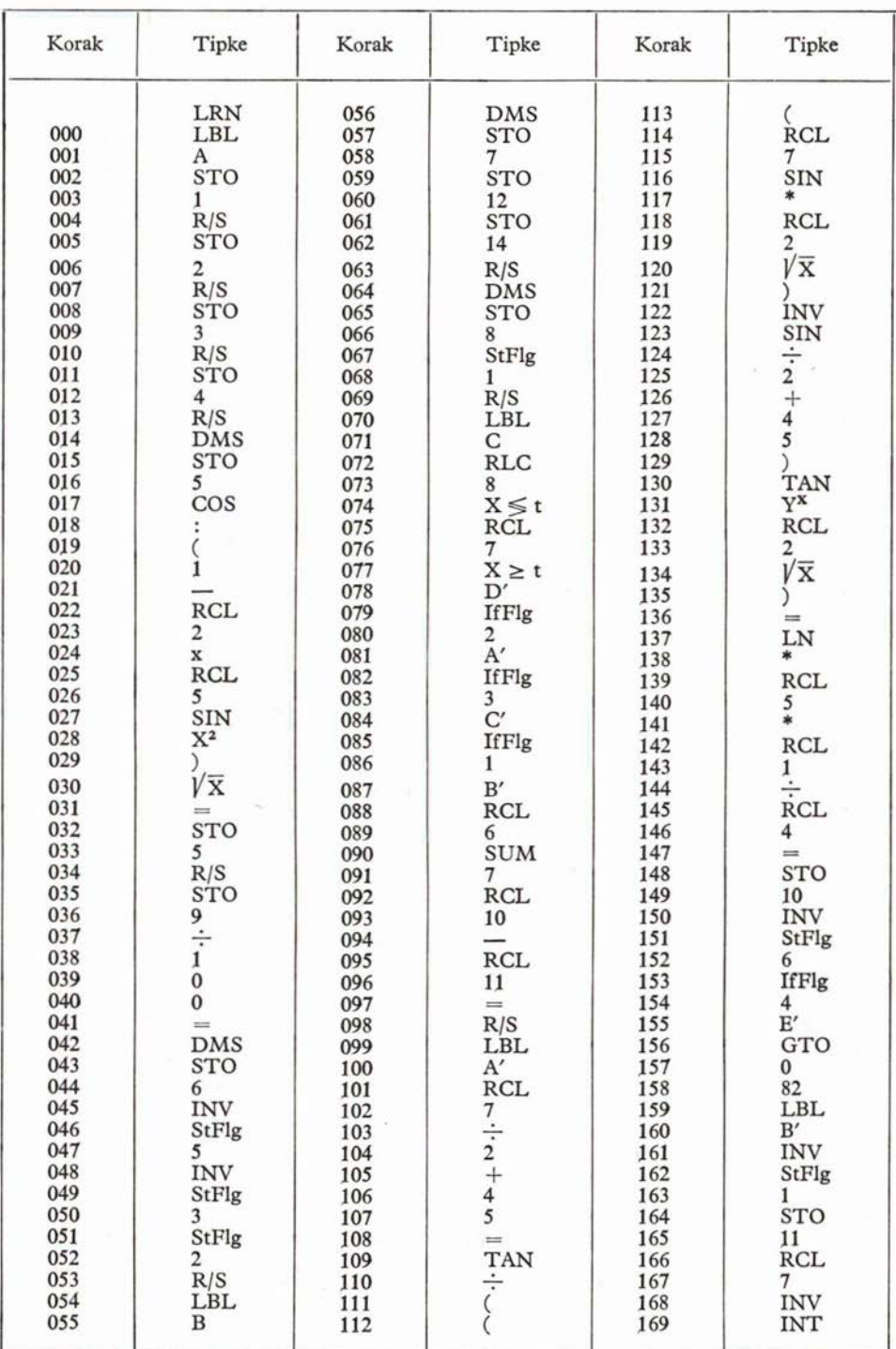

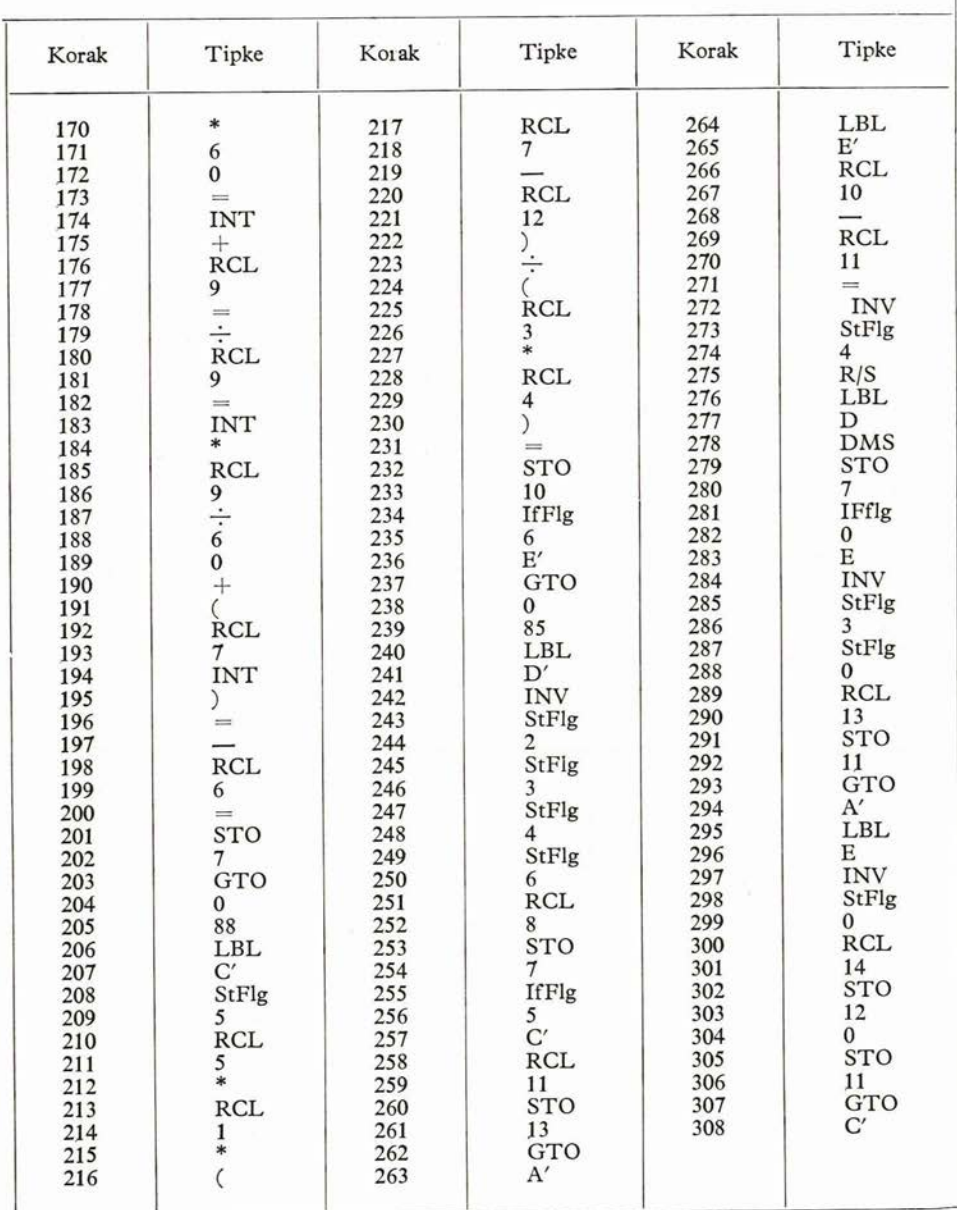

## UPUTE ZA KORIŠTENJE PROGRAMA <sup>S</sup> PRIMJEROM

Primjer: izračunati podatke za nanošenje kartografske mreže Mercatorove projekcije za svakih deset minuta, na području omeđenom ovim meridijanima i paralelama

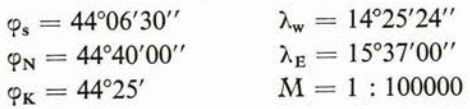

Treba nanijeti <sup>i</sup> dvije točke čije su geografske koordinate

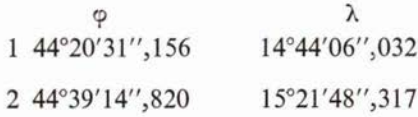

Podaci za nanošenje neka budu u milimetrima. Koristiti dimenzije Besselovog elipsoida.

Odredi se  $M$  i  $K$ ,  $M = 100$ ,  $K = 10$ 

## I. UNOŠENJE PODATAKA

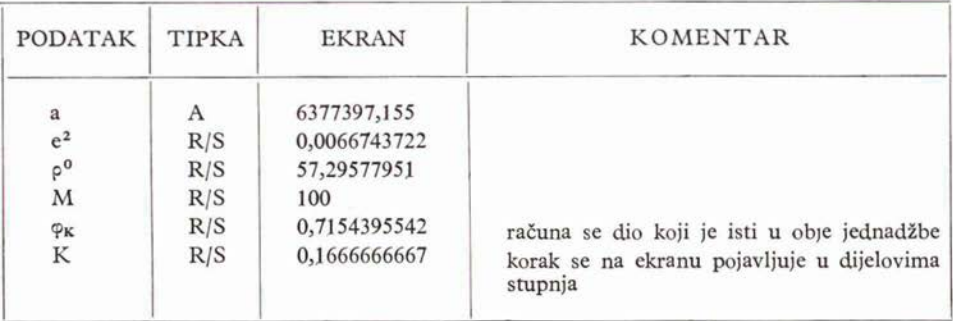

## II. RAČUNANJE MREŽE PO X-OSI

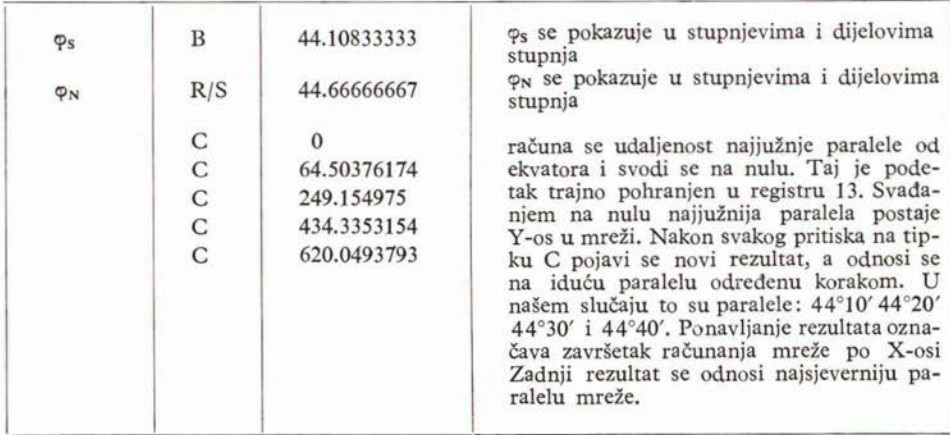

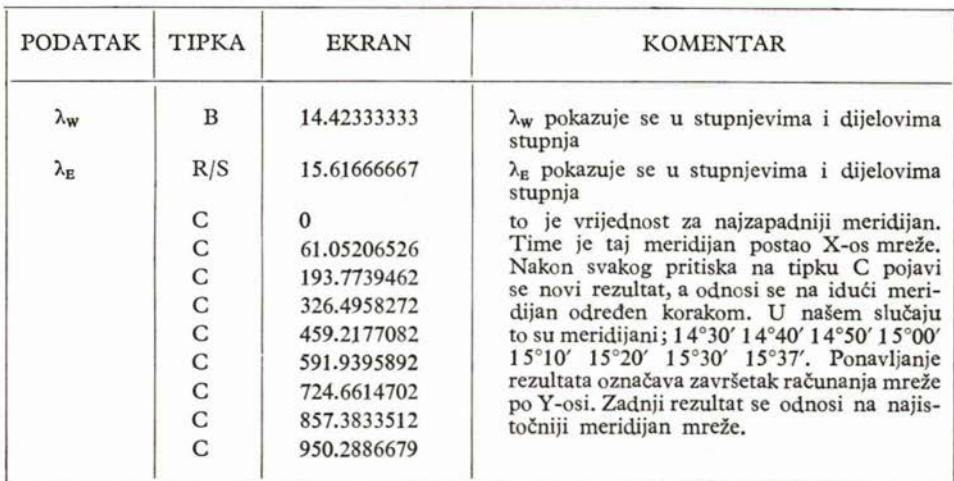

### III. RAČUNANJE MRE2E PO Y-OSI

#### IV. RAČUNANJE X I Y TOČAKA IZ  $\varphi$  i  $\lambda$ .

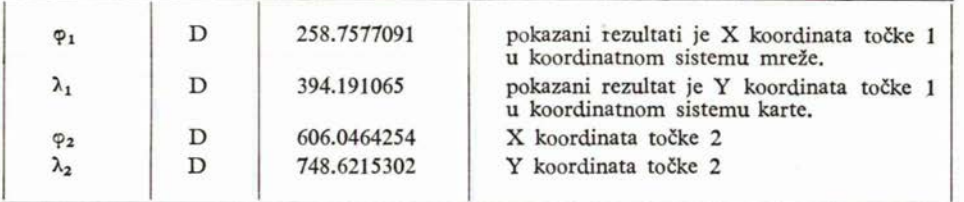

Kod uzastopnog računanja više mreža, ili ponavljanja računanja iste mreže, potrebno je postupak unašanja podataka ponoviti od I., tj., od unošenja podatka za >>a<< itd.

Za računanje koordinata samo točaka postupiti na slijedeći način:

- 1) izvršiti sve radnje opisane pod I. osim: za korak K staviti nulu, tj. K = 0.
- 2) izvršiti sve radnje opisane pod II. a tipku  $|\overline{C}|$  pritisnuti samo jednom. Nula na ekranu će žmirkati. Pritisnuti  $\overline{CE}$  , zatim  $\overline{D'}$ . Dobiveni rezultat se odnosi<br>na najsjeverniju paralelu karte.
- 3) izvršiti sve radnje opisane pod III. a tipku  $|C|$  pritisnuti samo jednom. Nula na ekranu će žmirkati. Pritisnuti CE , zatim D' . Dobiveni rezultat se odna ekranu će žmirkati. Pritisnuti *CE*<br>nosi na najistočniji meridijan karte.
- 4) Dalje postupiti prema IV.

#### LITERATURA

[I] Borčić, B.: Matematička kartografija, Tehnička knjiga, Zagreb 1955.

## SAžETAK

U članku je opisan postupak računanja pravokutnih koordinata iz geografskih koordinata u Mercatorovoj projekciji pomoću džepnog programirajućeg računala TEXAS INSTRUMENTS tipa TI 58.

### ZUSAMMENFASSUNG

In diesem Aufsatz ist das Verfahren der Koordinatenberechnung in der Mercator Abbildung mittels der Taschenrechner TEXAS INSTRUMENTS TI <sup>58</sup> beschrieben.